### CSCI1680 Network Layer: IP & Forwarding II

### Nick DeMarinis

|Based partly on lecture notes by Rodrigo Fonseca, David Mazières, Phil Levis, John Jannotti $\qquad \, ^1$ 

### Administivia

- IP Project: out later today
	- Partner form: due TONIGHT by 11:59pm
	- You will get an email confirming your team tomorrow morning
- IP gearup: tonight 5-7pm, CIT368
- IP Milestone: meet with me/a TA on/before next Friday (October 6) to discuss your design

– (No working code yet, just some serious plans/sketches)

• HW1 (short): Due next Thursday

Today

Continuing network layer

- IP forwarding mechanics
- About the IP project

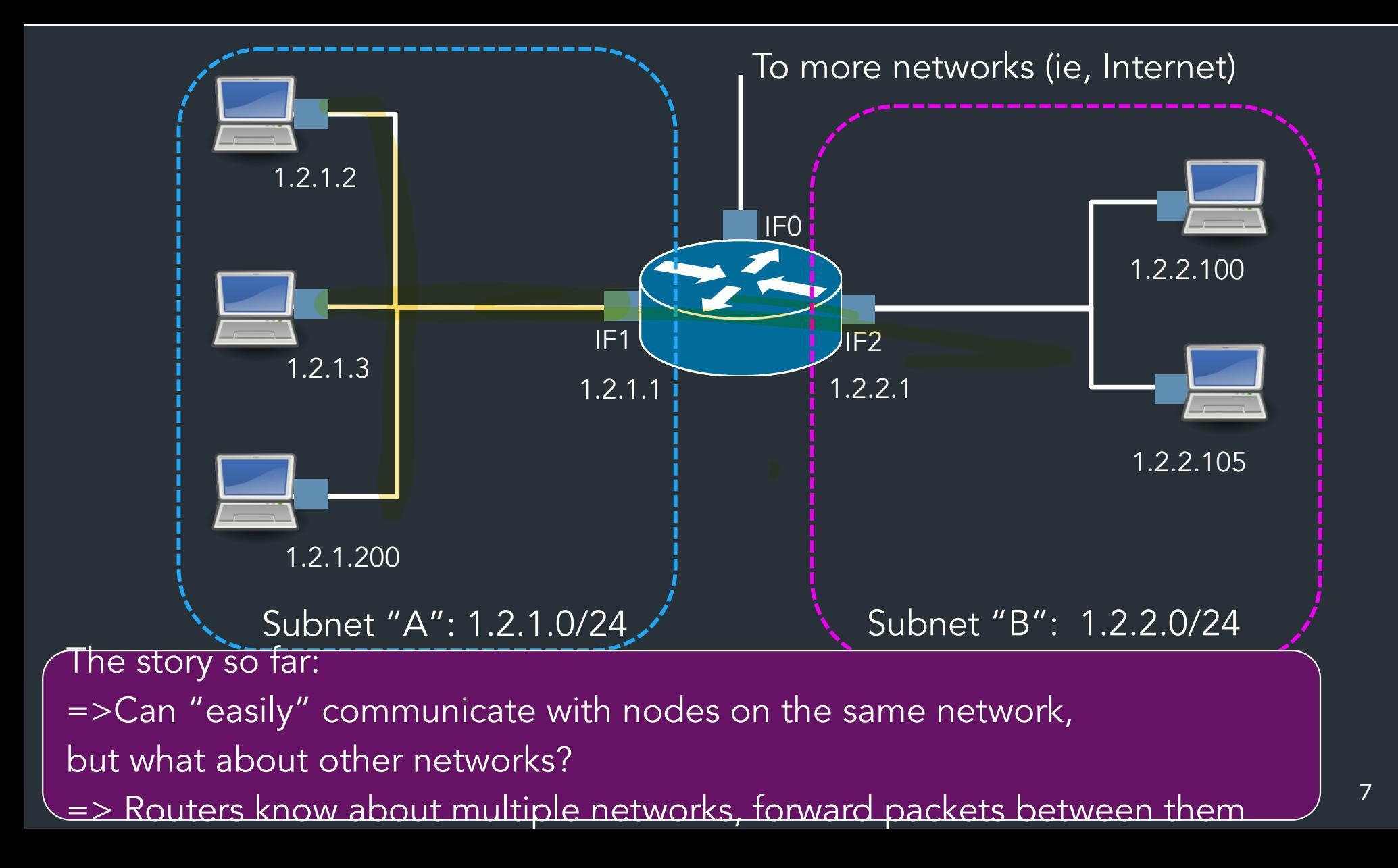

### What does it mean to be on the same network?

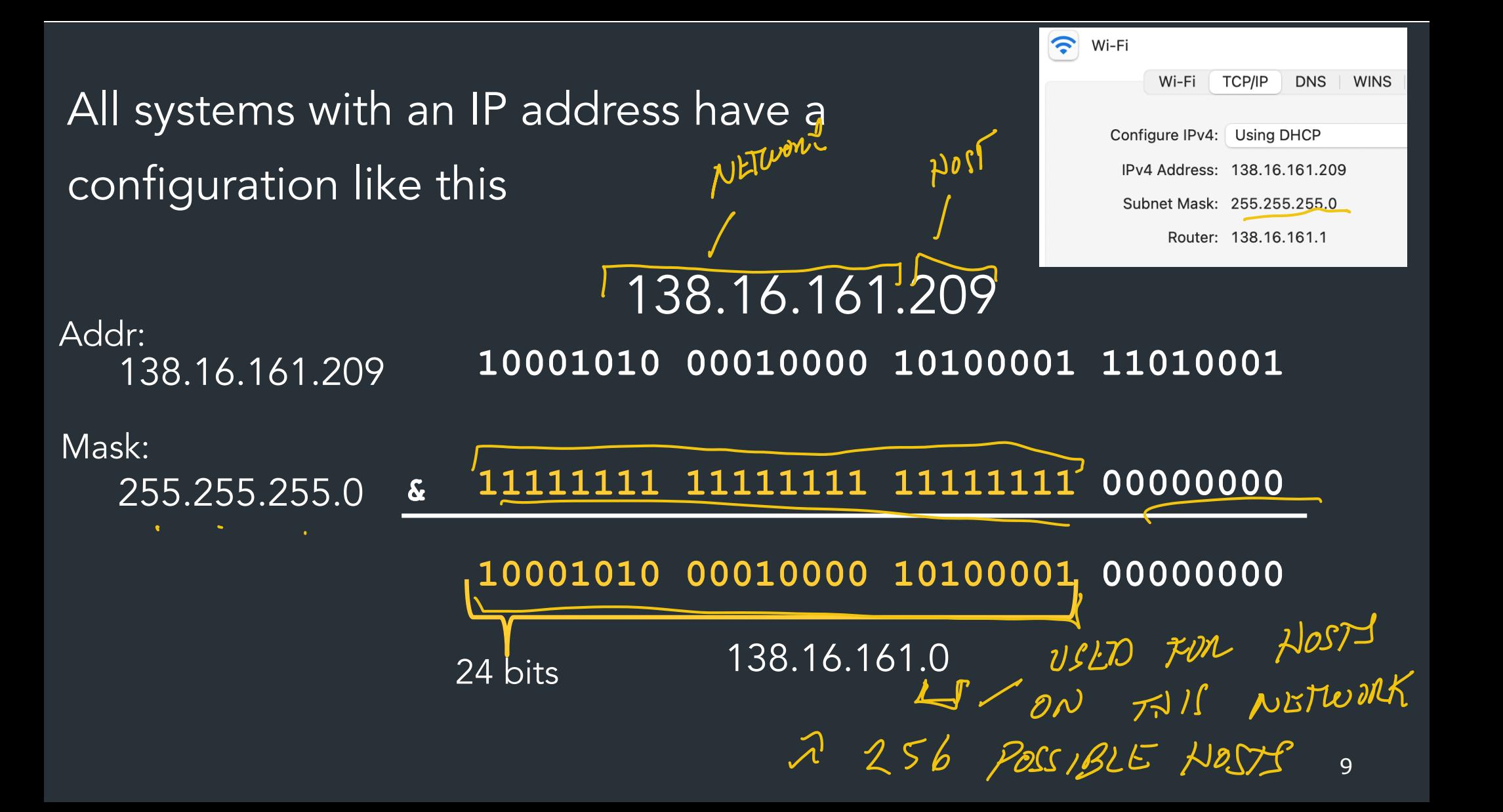

All systems with an IP address have a configuration like this

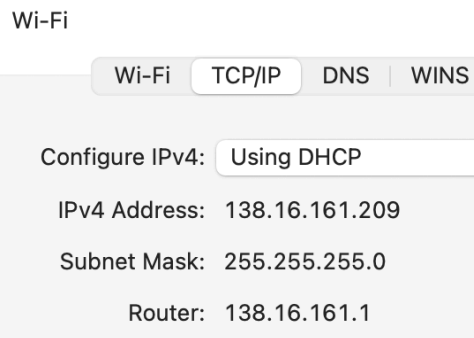

 $\widehat{\bm{\epsilon}}$ 

9

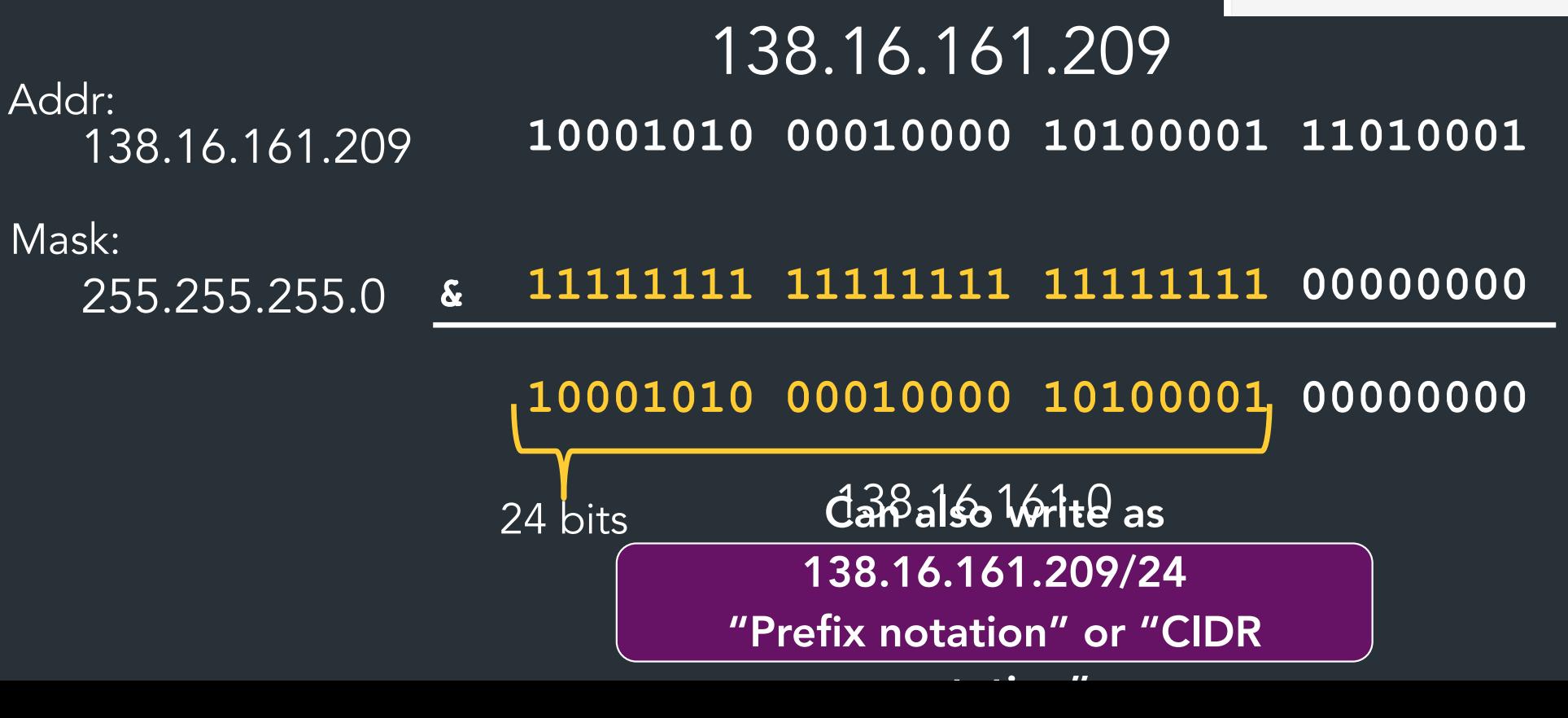

All systems with an IP address have a configuration like this

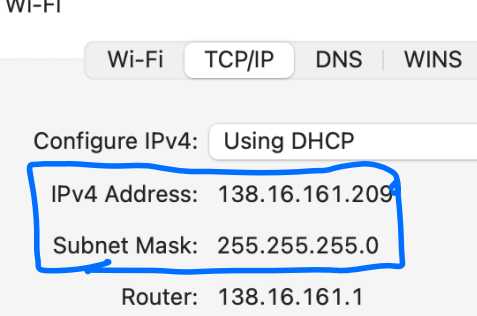

 $\widehat{\bm{v}}$ 

### 138.16.161.209 138.16.161.209 **10001010 00010000 10100001 11010001**

Addr: Mask: some\_

255.255.255.0 **11111111 11111111 11111111 00000000**

All systems with an IP address have a configuration like this

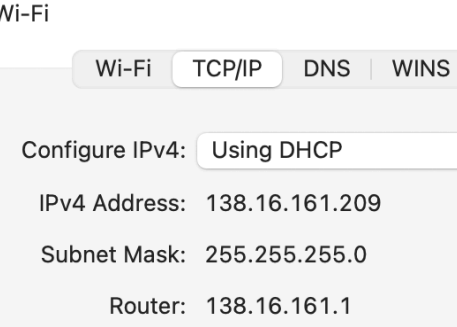

 $\widehat{\bm{\epsilon}}$ 

### 138.16.161.209 138.16.161.209 **10001010 00010000 10100001 11010001** 255.255.255.0 **11111111 11111111 11111111 00000000** Addr: Mask:

 $\epsilon$  => Bitmask used to "filter out" which part is for hosts on the same network

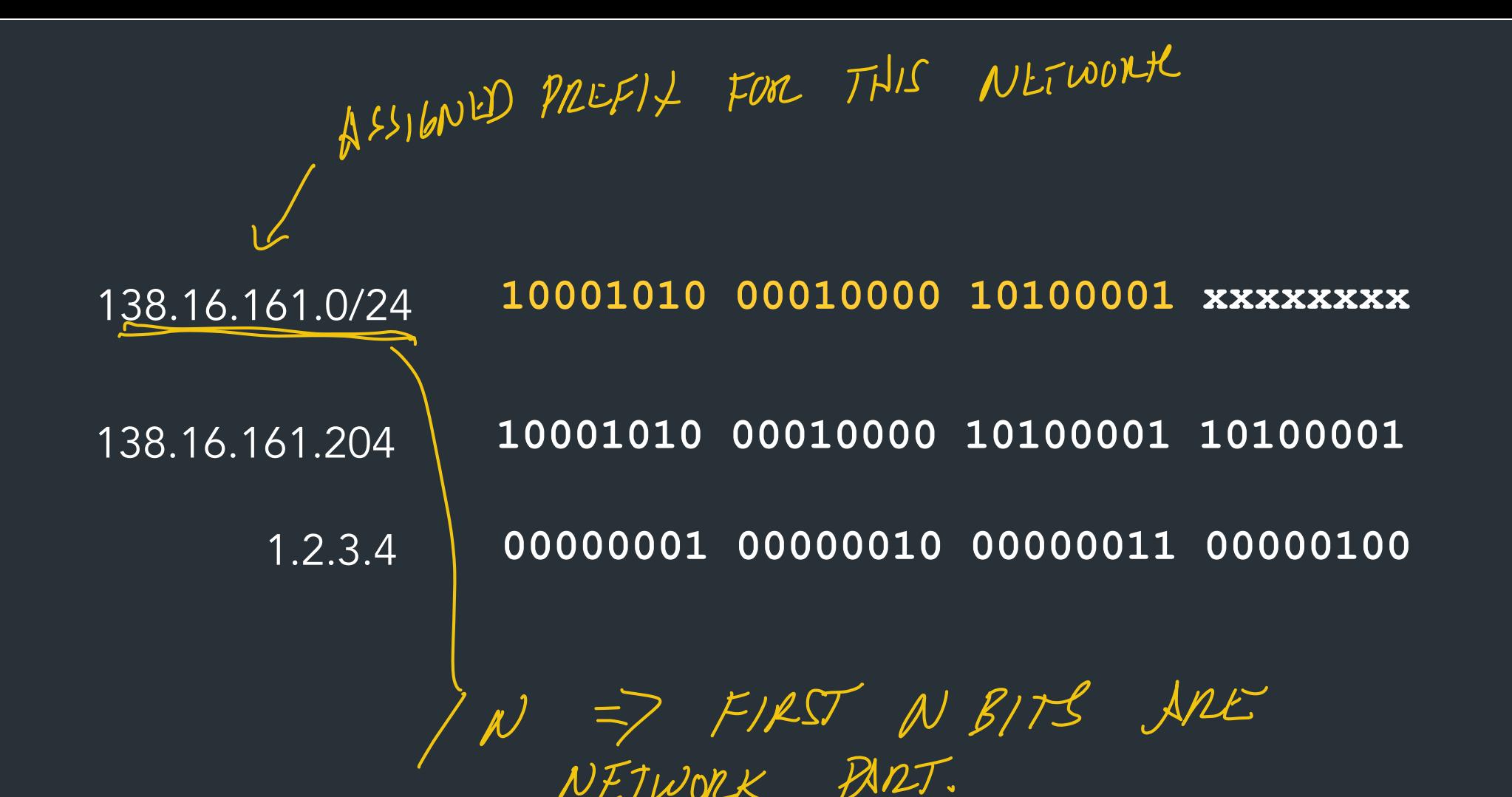

NETWORK PART.

12

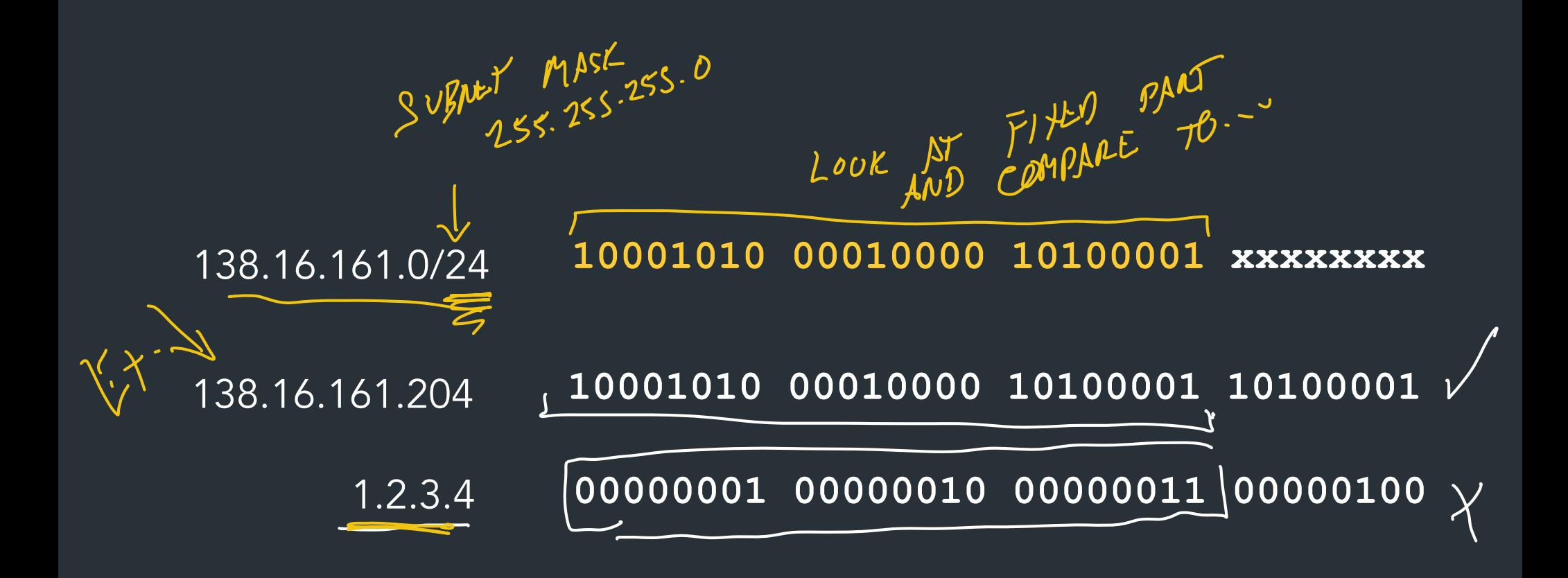

The mask can be any size 0-32 Not just checking the first three digits!

### Common prefixes

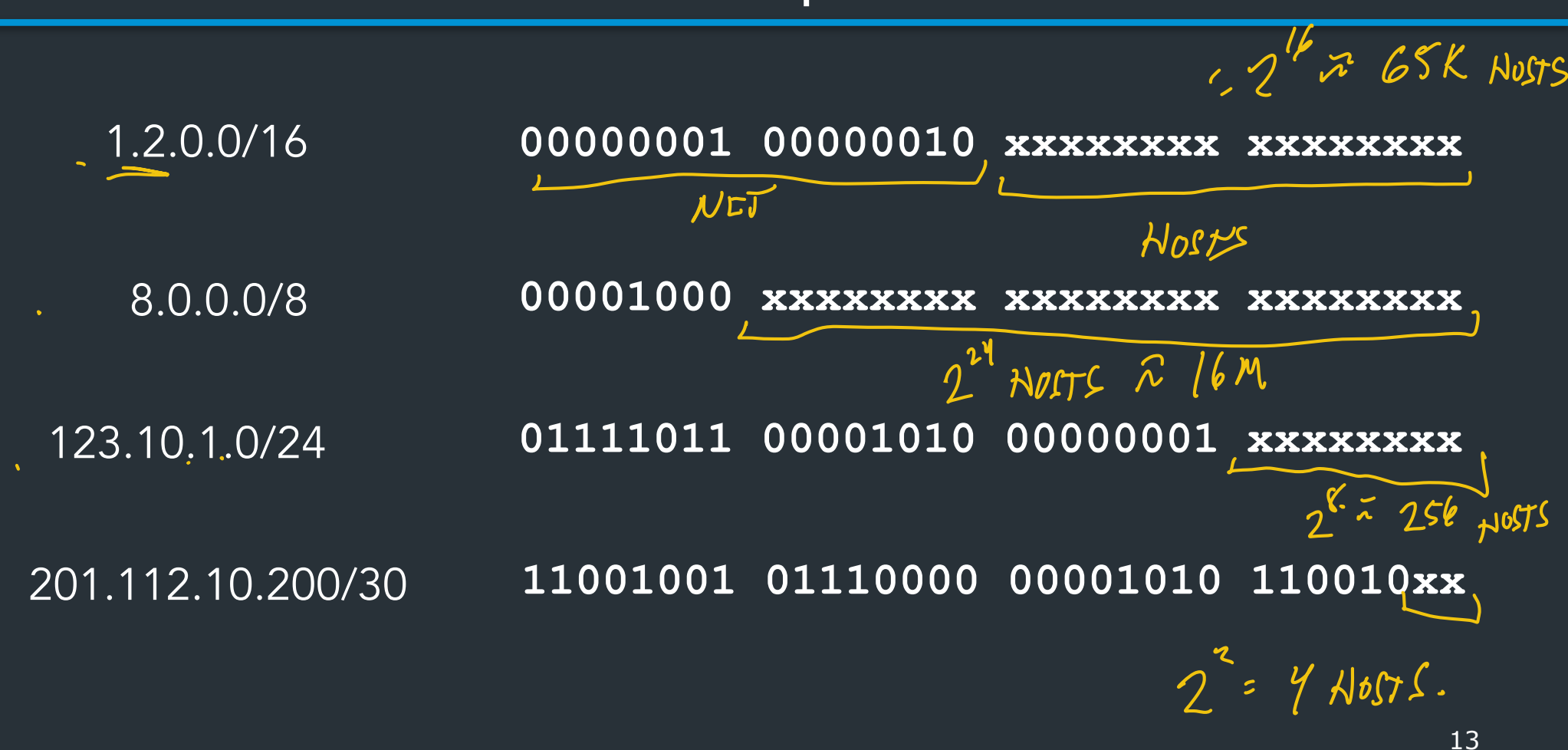

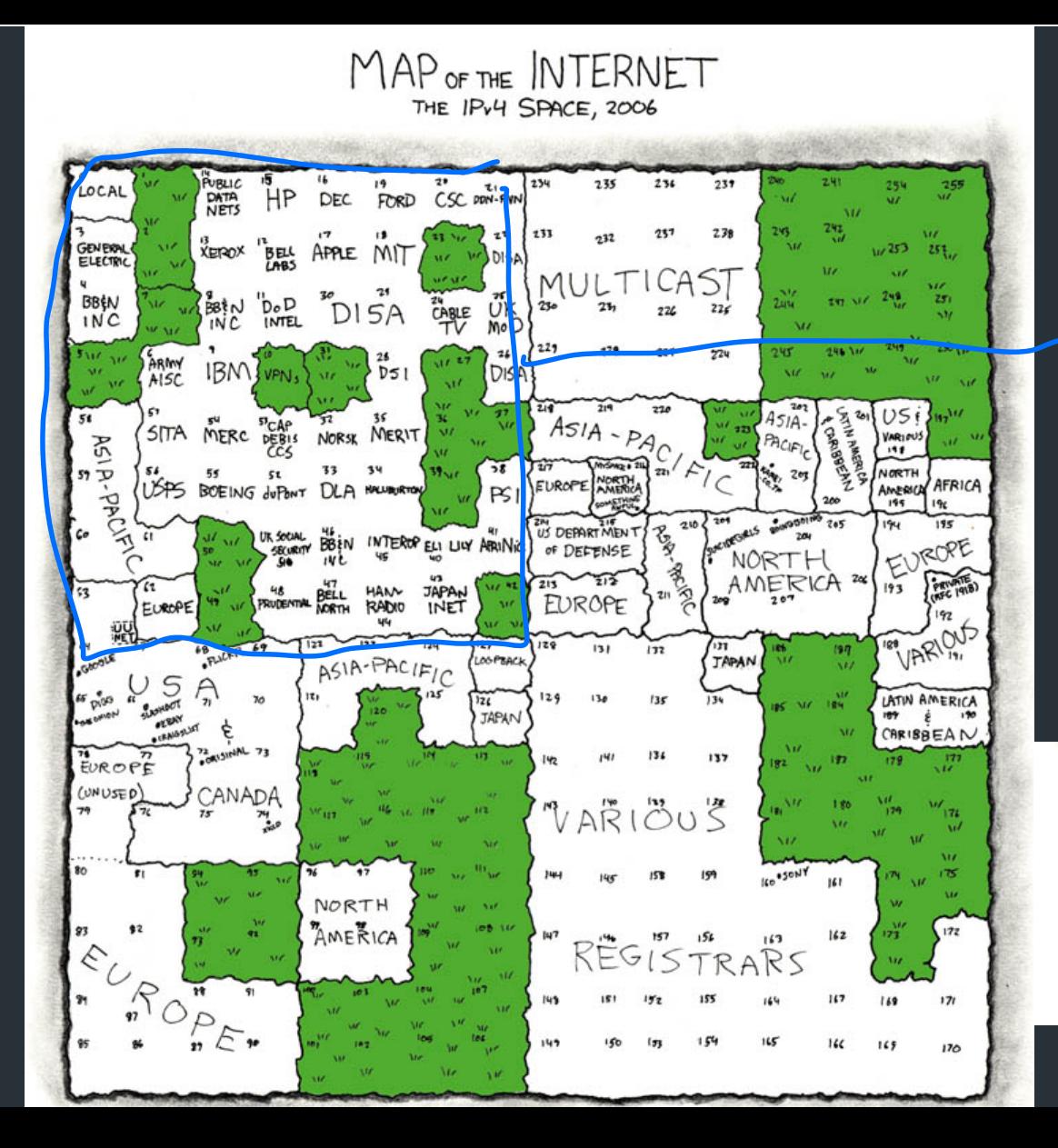

OLDEST oct 2018

THIS CHART SHOWS THE IP ADDRESS SPACE ON A PLANE USING A FRACTAL MAPPING WHICH PRESERVES GROUPING -- ANY CONSECUTIVE STRING OF IPS WILL TRANSLATE TO A SINGLE COMPACT, CONTIGUOUS REGION ON THE MAP. EACH OF THE 256 NUMBERED BLOCKS REPRESENTS ONE /8 SUBNET (CONTAINING ALL IPS THAT START WITH THAT NUMBER). THE UPPER LEFT SECTION SHOWS THE BLOCKS SOLD DIRECTLY TO CORPORATIONS AND GOVERNMENTS IN THE 1990's BEFORE THE RIRS TOOK OVER ALLOCATION.

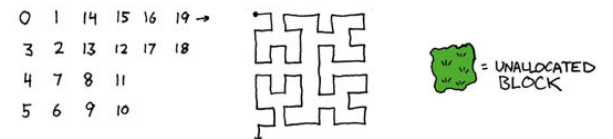

https://xkcd.com/195/

### Example

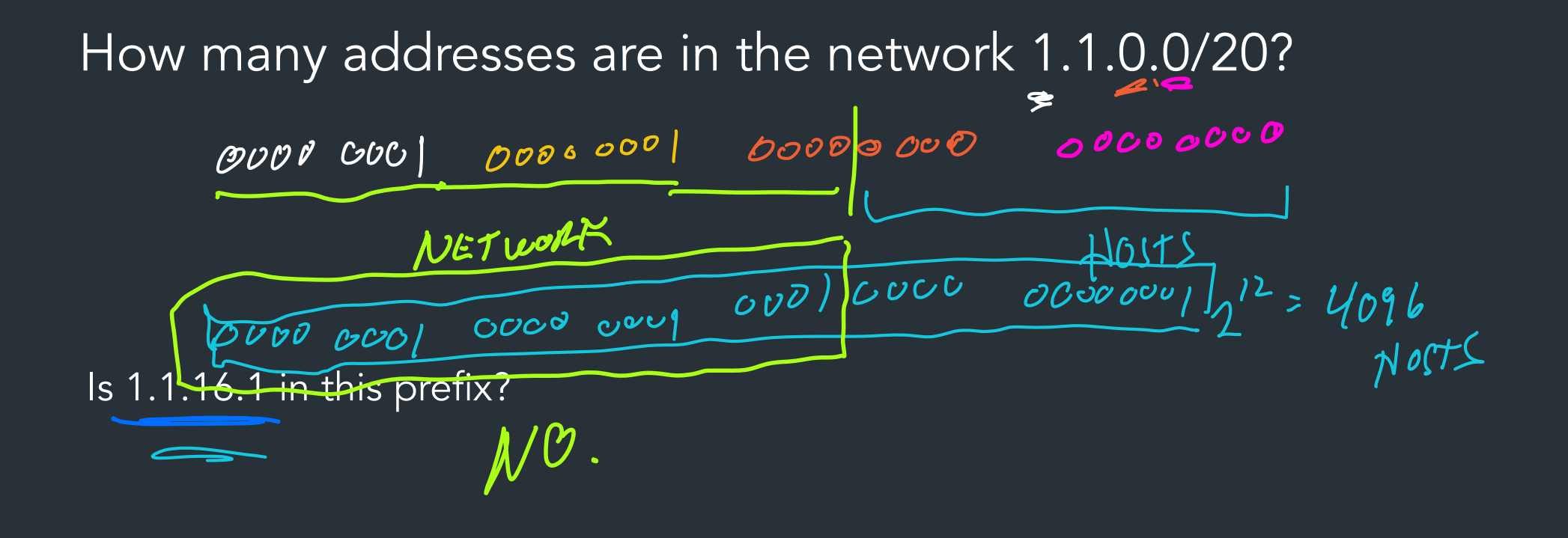

#### **CIDR.xyz** AN INTERACTIVE IP ADDRESS AND CIDR RANGE VISUALIZER

CIDR is a notation for describing blocks of IP addresses and is used heavily in various networking configurations. IP addresses contain 4 octets, each consisting of 8 bits giving values between 0 and 255. The decimal value that comes after the slash is the number of bits consisting of the routing prefix. This in turn can be translated into a netmask, and also designates how many available addresses are in the block.

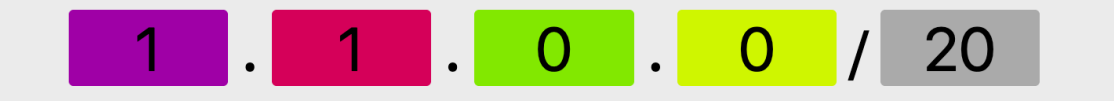

#### $\overline{0}$   $\overline{0}$   $\overline{$  $|0|0|0|0|0|0|0|0|$  $|0|0|$  $|0|0|$  $00$  $0$  1  $\Theta$ | 0 |  $\circ$  |  $\circ$  |  $\theta$  $\theta$  $\pmb{\Theta}$

255.255.240.0  $1.1.0.0$ 1.1.15.255 4,096 **CIDR BASE IP BROADCAST IP COUNT NFTMASK** 

> $1.1.0.1$ **FIRST USABLE IP**

1.1.15.254 **LAST USABLE IP** 

\* For routing mask values <= 30, first and last IPs are base and broadcast addresses and are unusable.

[https://cidr.xyz](https://cidr.xyz/)

Created by Yuval Adam. Source available on Github.

#### Tools exist, use them!

How do we move packets between networks?

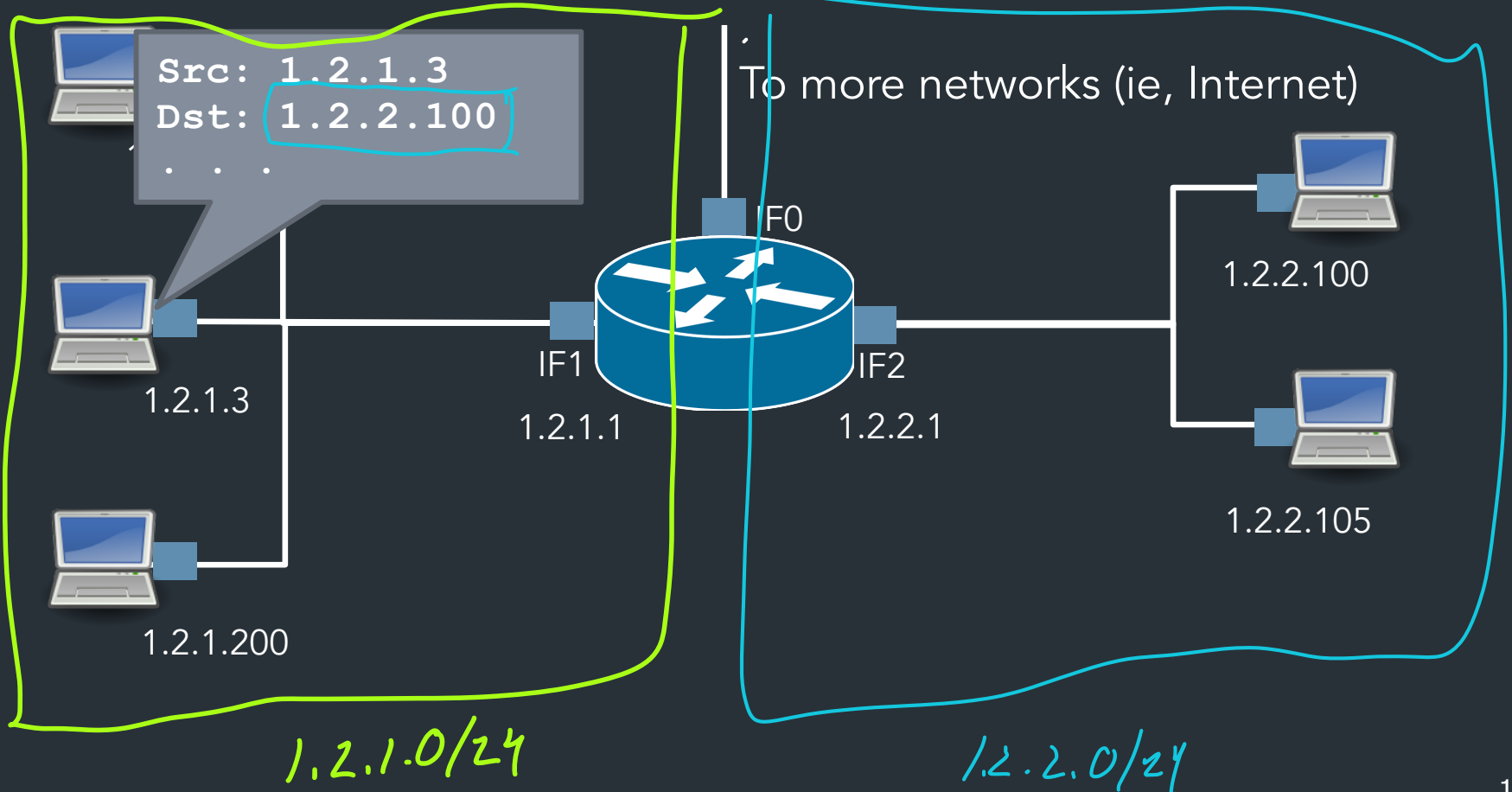

# IP forwarding

### Decide where to send packets based on <u>forwarding table</u>

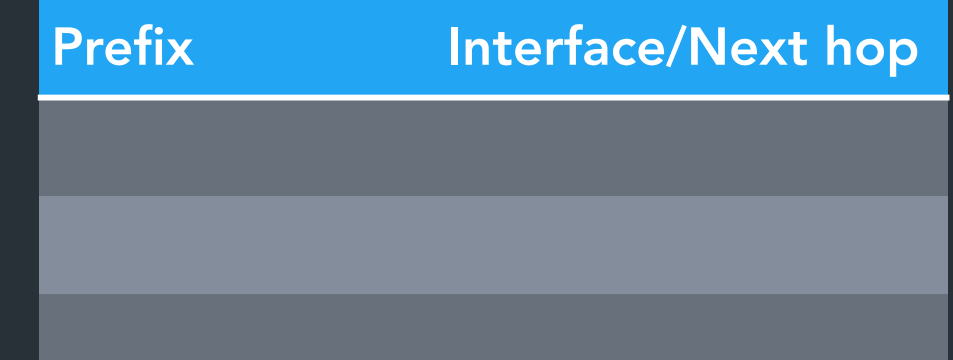

**Key Type:** An IP prefix (1.2.1.0/24)

Value type: Multiple forms

- Interface (IF0): "This is my neighbor (on local net), link-layer can figure it out"

=> "Local delivery"

- Next hop IP (eg. 1.1.1.1): send packet to this IP instead

=> Need to search for next hop in table!

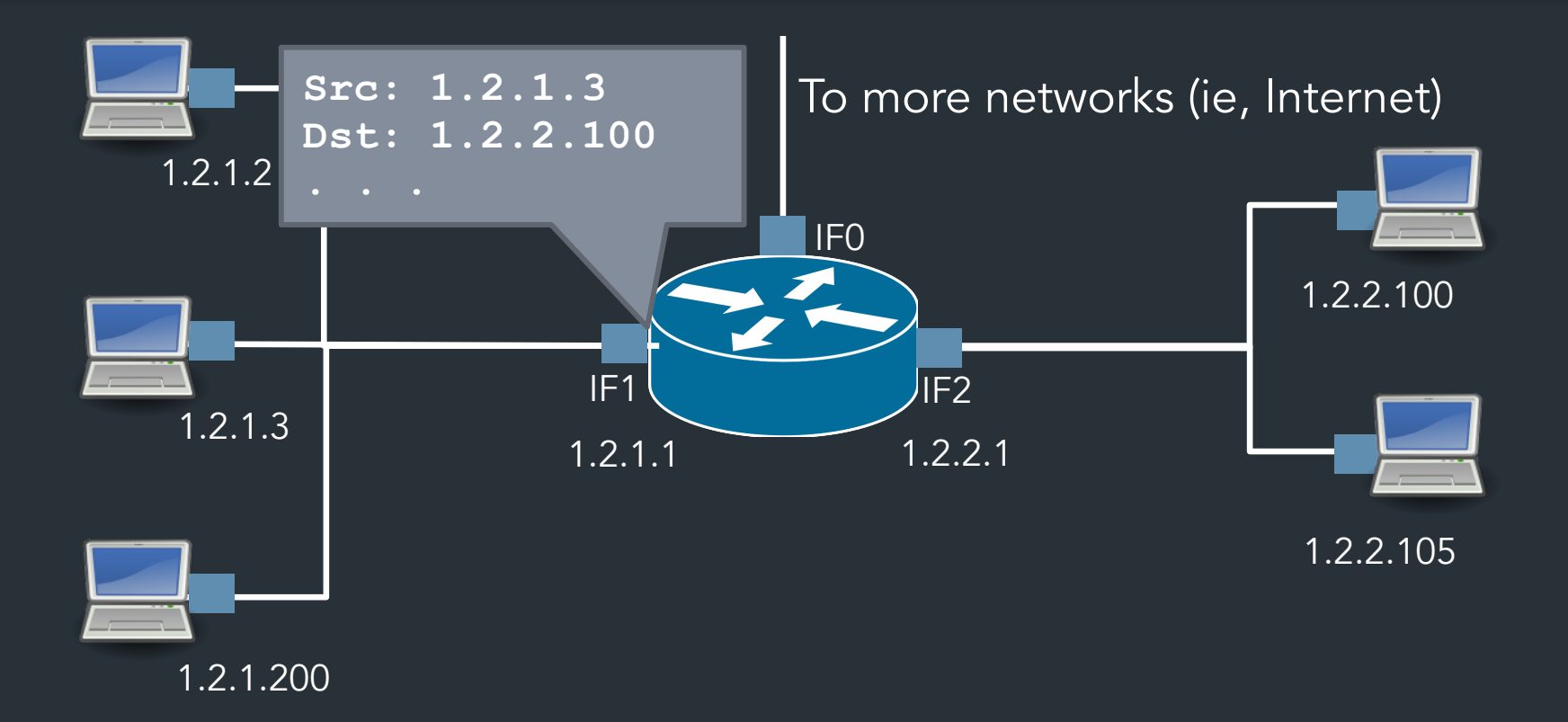

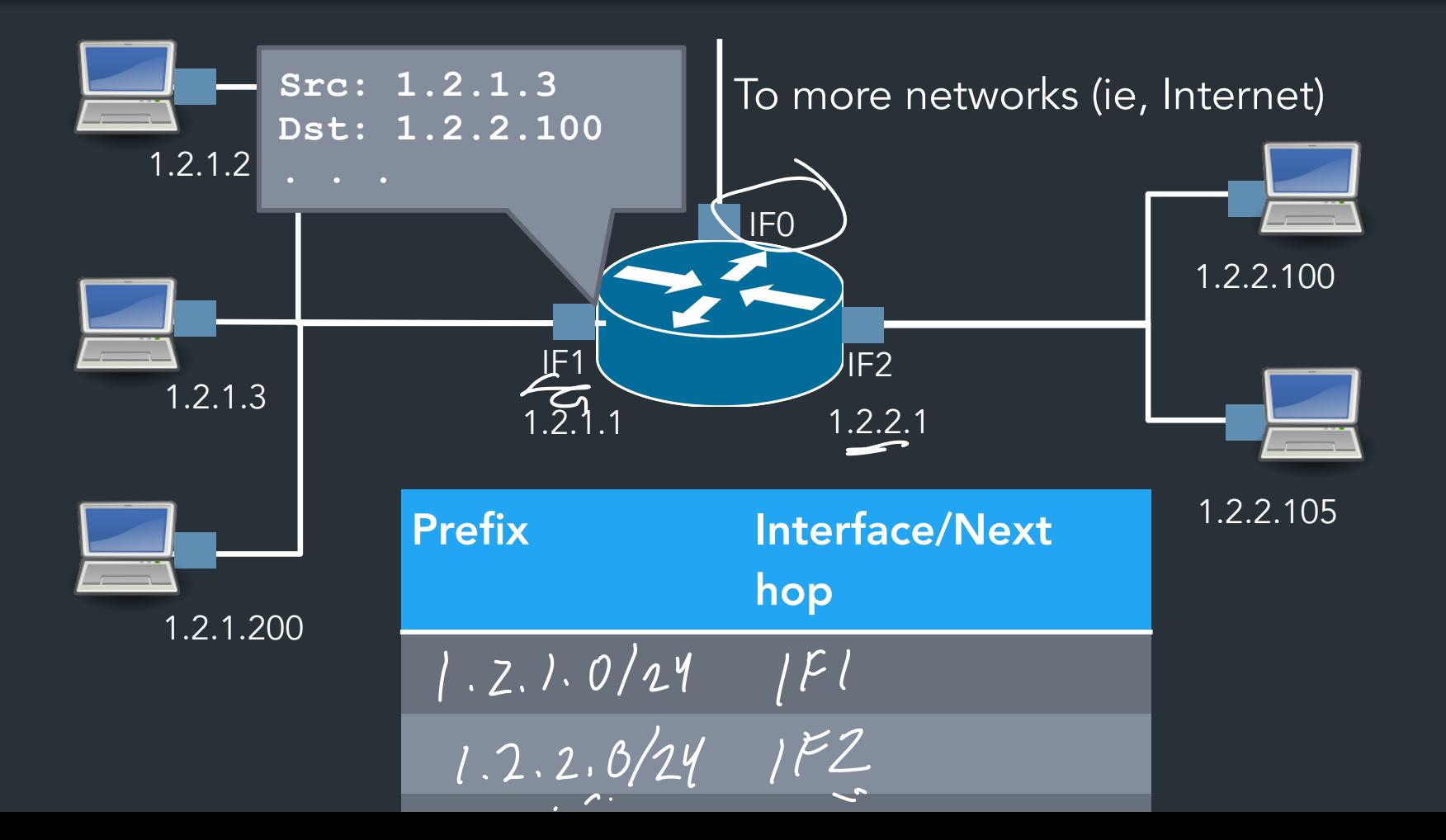

23

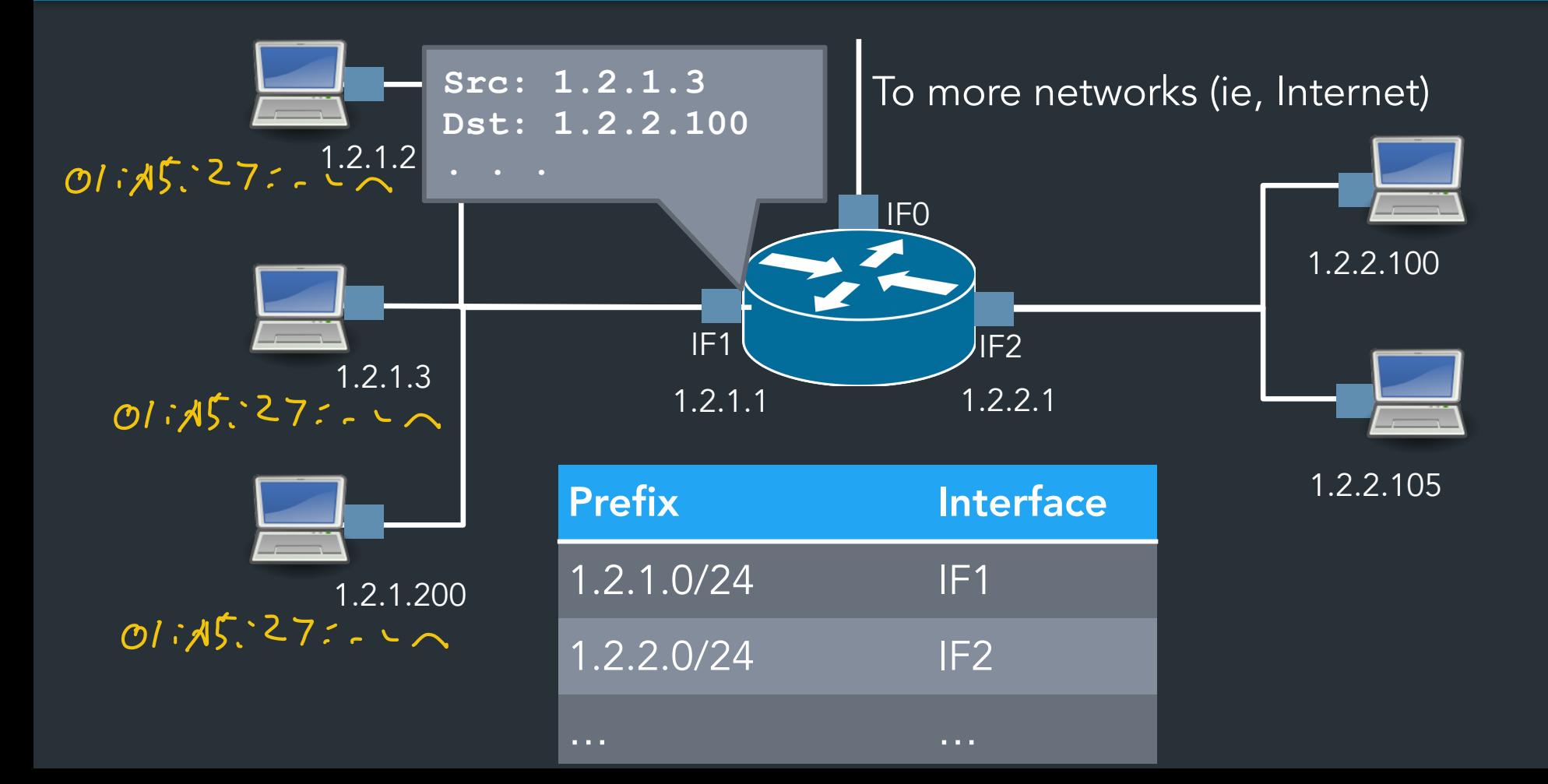

24

### What about the rest?

### How to reach networks that aren't directly connected?

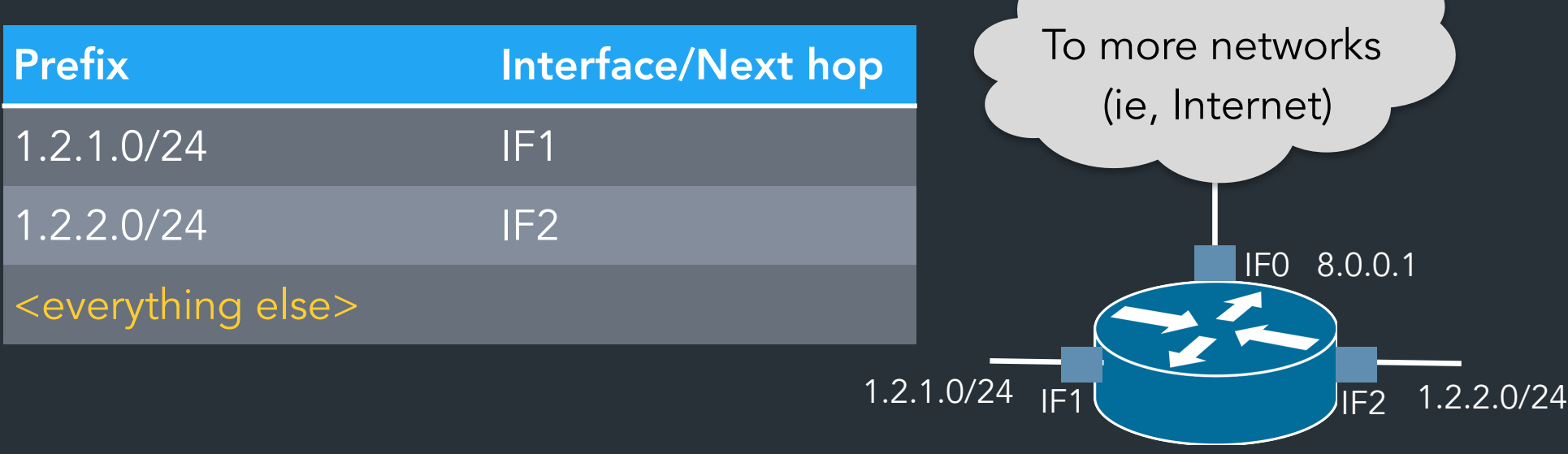

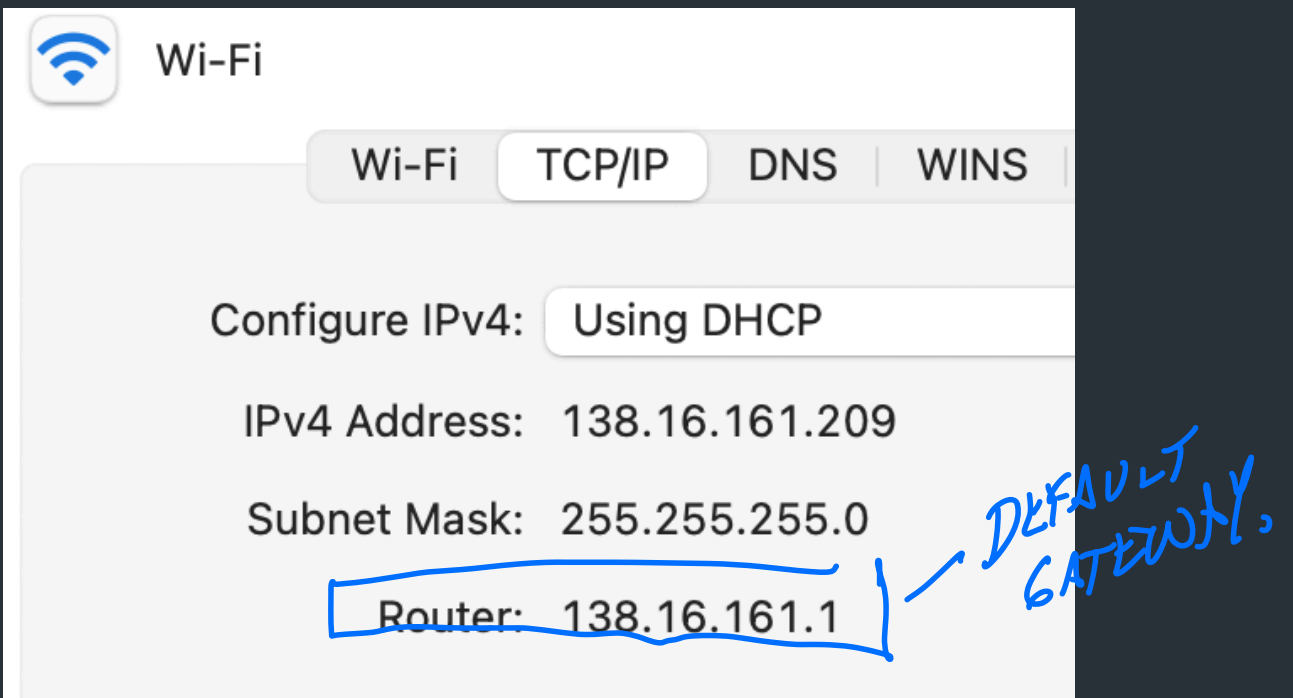

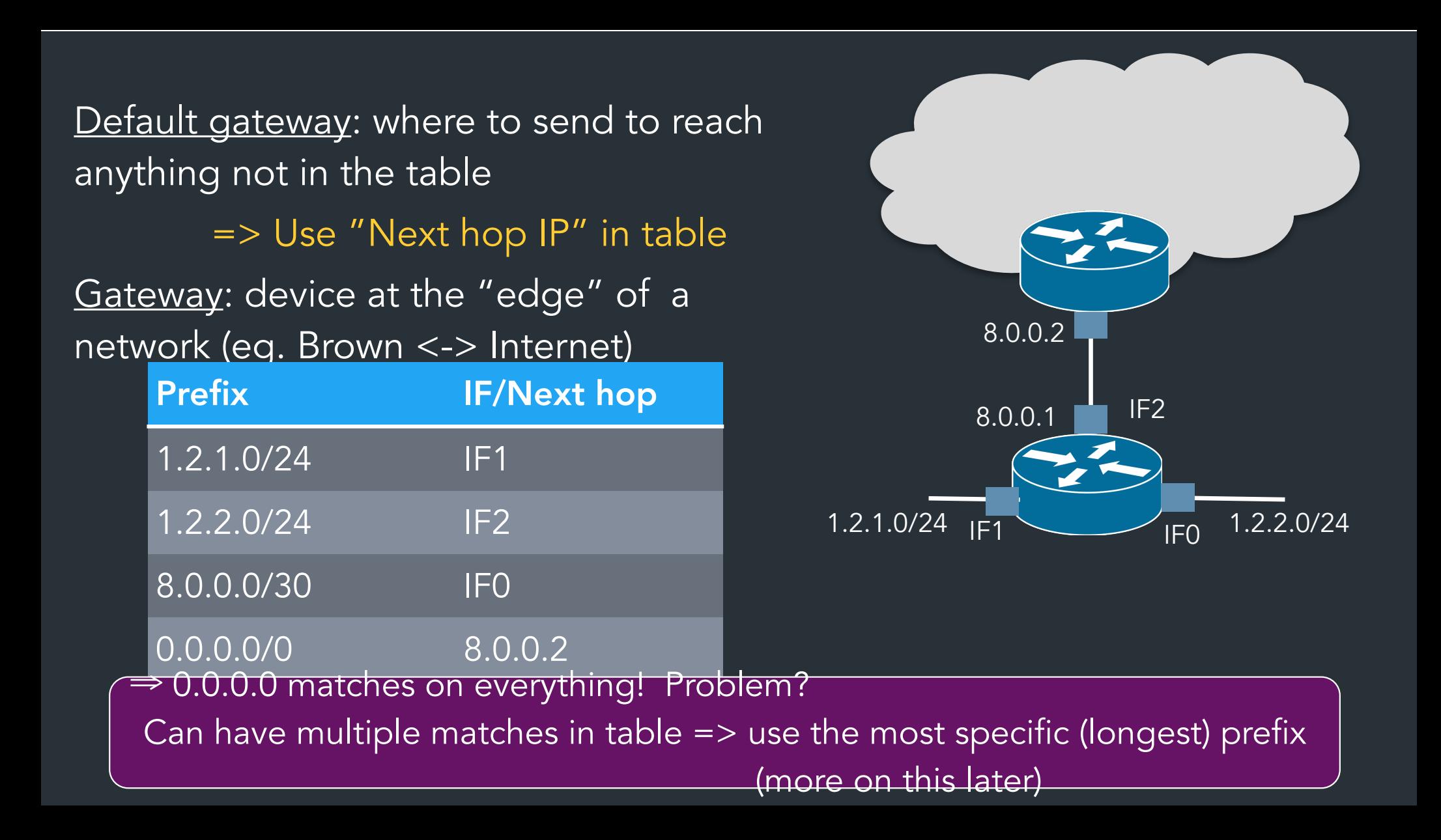

### Does it scale?

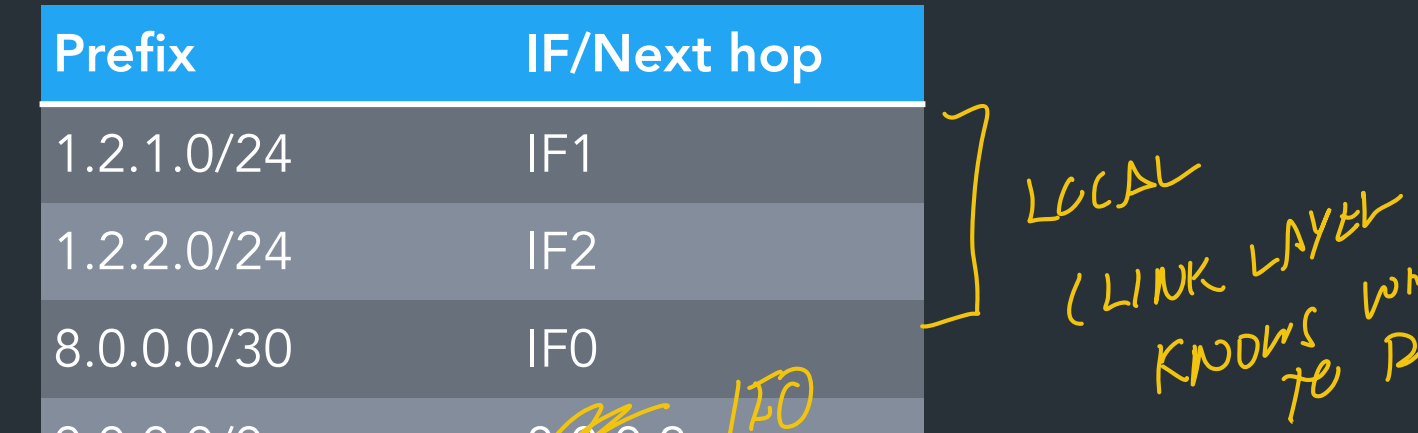

KNOWS F

0.0.0.0/0 8.0.0.2 Yes! (At least enough to make the Internet as we know it…) A 110

- => Forward packets based on IP prefixes
	- => Don't need to keep track of every single host

=> Routers at the "edges" of the network don't need to know about every route

=> Larger, highly-connected routers ("core routers") do need very large tables, specialized hardware, optimization tricks…

Map of the Internet, 2021 (via BGP) OPTE project

P

**Color Chart** North America (ARIN) Europe (RIPE) Asia Pacific (APNIC) Latin America (LANIC) Africa (AFRINIC) Backbone **US Military** 

# A forwarding table (my laptop)

deemer@ceres ~ % ip route default via 10.3.128.1 dev wlp2s0 10.3.128.0/18 dev wlp2s0 proto dhcp scope link src 10.3.135.44 metric 3003 172.18.0.0/16 dev docker0 proto kernel scope link src 172.18.0.1 192.168.1.0/24 dev enp0s31f6 proto kernel scope link src 192.168.1.1

### A routing table

34

R6#sh ip ro Gateway of last resort is 108.34.215.1 to network 0.0.0.0

S\* 0.0.0.0/0 [1/0] via 108.34.215.1 10.0.0.0/8 is variably subnetted, 7 subnets, 3 masks 10.1.0.0/24 is directly connected, wlan-ap0 10.1.0.2/32 is directly connected, wlan-ap0 0 IA 10.1.44.1/32 [110/1001] via 10.20.30.33, 3w4d, Tunnel0 C 10.1.48.0/24 is directly connected, Loopback0<br>L 10.1.48.1/32 is directly connected, Loopback0<br>C 10.20.30.32/31 is directly connected, Tunnel0 10.1.48.1/32 is directly connected, Loopback0 C 10.20.30.32/31 is directly connected, Tunnel0 L 10.20.30.32/32 is directly connected, Tunnel0 108.0.0.0/8 is variably subnetted, 2 subnets, 2 masks C 108.34.215.0/24 is directly connected, GigabitEthernet0/0 L 108.34.215.208/32 is directly connected, GigabitEthernet0/0 172.16.0.0/16 is variably subnetted, 2 subnets, 2 masks C 172.16.98.0/24 is directly connected, Vlan98 L 172.16.98.1/32 is directly connected, Vlan98 172.17.0.0/16 is variably subnetted, 6 subnets, 3 masks O IA 172.17.44.0/24 [110/1001] via 10.20.30.33, 3w4d, Tunnel0 C 172.17.48.0/24 is directly connected, Vlan20

### A routing table

#### R6#sh ip ro Codes: L - local, C - connected, S - static, R - RIP, M - mobile, B - BGP D - EIGRP, EX - EIGRP external, O - OSPF, IA - OSPF inter area N1 - OSPF NSSA external type 1, N2 - OSPF NSSA external type 2 E1 - OSPF external type 1, E2 - OSPF external type 2 i - IS-IS, su - IS-IS summary, L1 - IS-IS level-1, L2 - IS-IS level-2 ia - IS-IS inter area, \* - candidate default, U - per-user static route o - ODR, P - periodic downloaded static route, H - NHRP, l - LISP + - replicated route, % - next hop override in a

Gateway of last resort is 108.34.215.1 to network 0.0.0.0

```
S* 0.0.0.0/0 [1/0] via 108.34.215.1
       10.0.0.0/8 is variably subnetted, 7 subnets, 3 masks
        10.1.0.0/24 is directly connected, wlan-ap0
        L 10.1.0.2/32 is directly connected, wlan-ap0
0 IA 10.1.44.1/32 [110/1001] via 10.20.30.33, 3w4d, Tunnel0
        10.1.48.0/24 is directly connected, Loopback0
         10.1.49.1/22 is directly connected, Loopback0
```
MPLY port!

### A large table

rviews@route-server.ip.att.net>show route table inet.0 active-path

```
inet.0: 866991 destinations, 13870153 routes (866991 active, 0 holddown, 0 hidden)
+ = Active Route, - = Last Active, * = Both
```
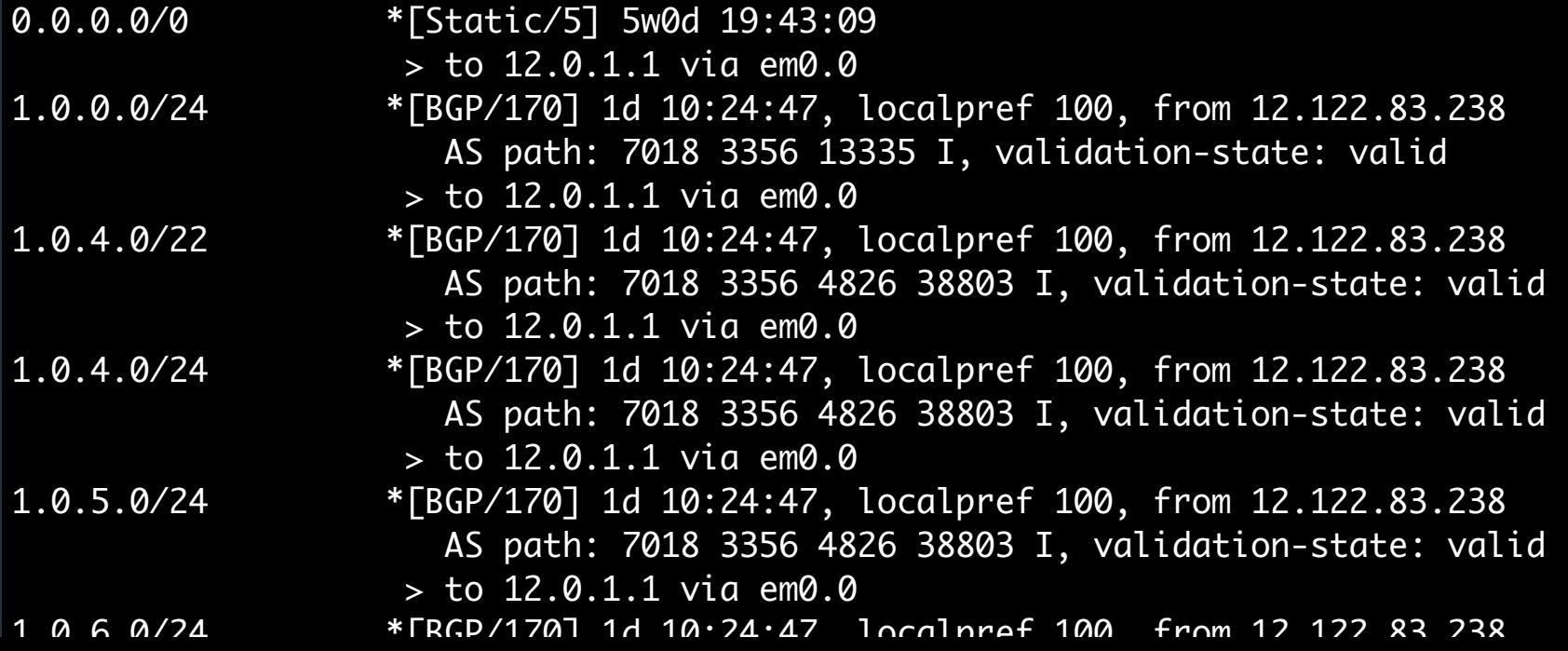

## A forwarding table (my laptop)

deemer@ceres ~ % ip route default via  $10.3.128.1$  dev wlp2s0 10.3.128.0/18 dev wlp2s0 proto dhcp scope link src 10.3.135.44 metric 3003<br>  $\frac{D}{\ell}$ <br>
172.18.0.0/16 dev docker0 proto kernel scope link src 172.18.0.1<br>
192.168.1.0/24 dev enp0s31f6 proto kernel scope link src 192.168.1. 3003 172.18.0.0/16 dev docker0 proto kernel scope link src 172.18.0.1 192.168.1.0/24 dev enp0s31f6 proto kernel scope link src 192.168.1.1

LET'S BREAK THIS DOWN

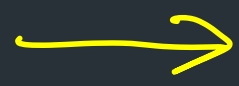

SOME ROUTER 1T .

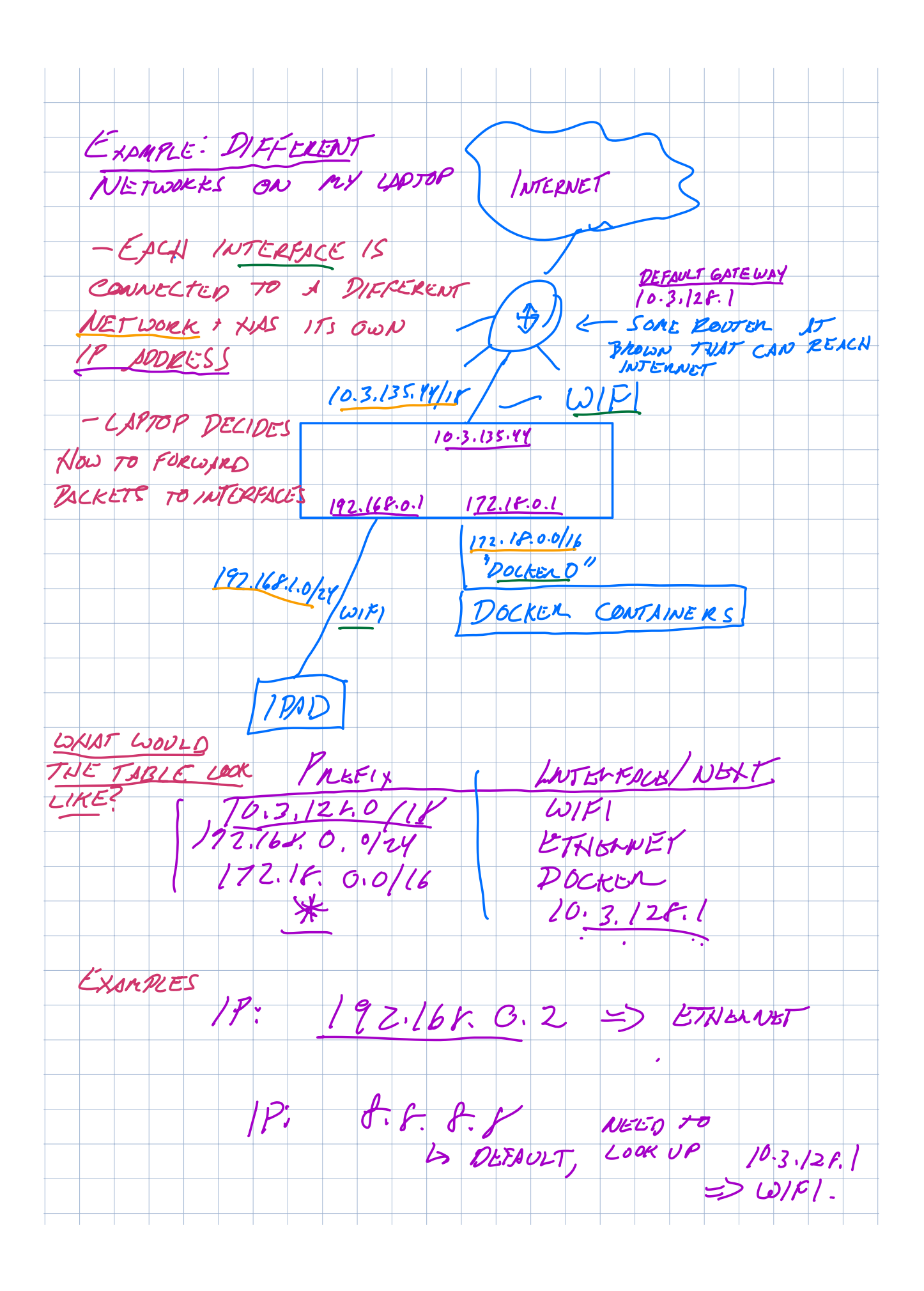

# How does forwarding actually work?

# The IPv4 Header on EVERY

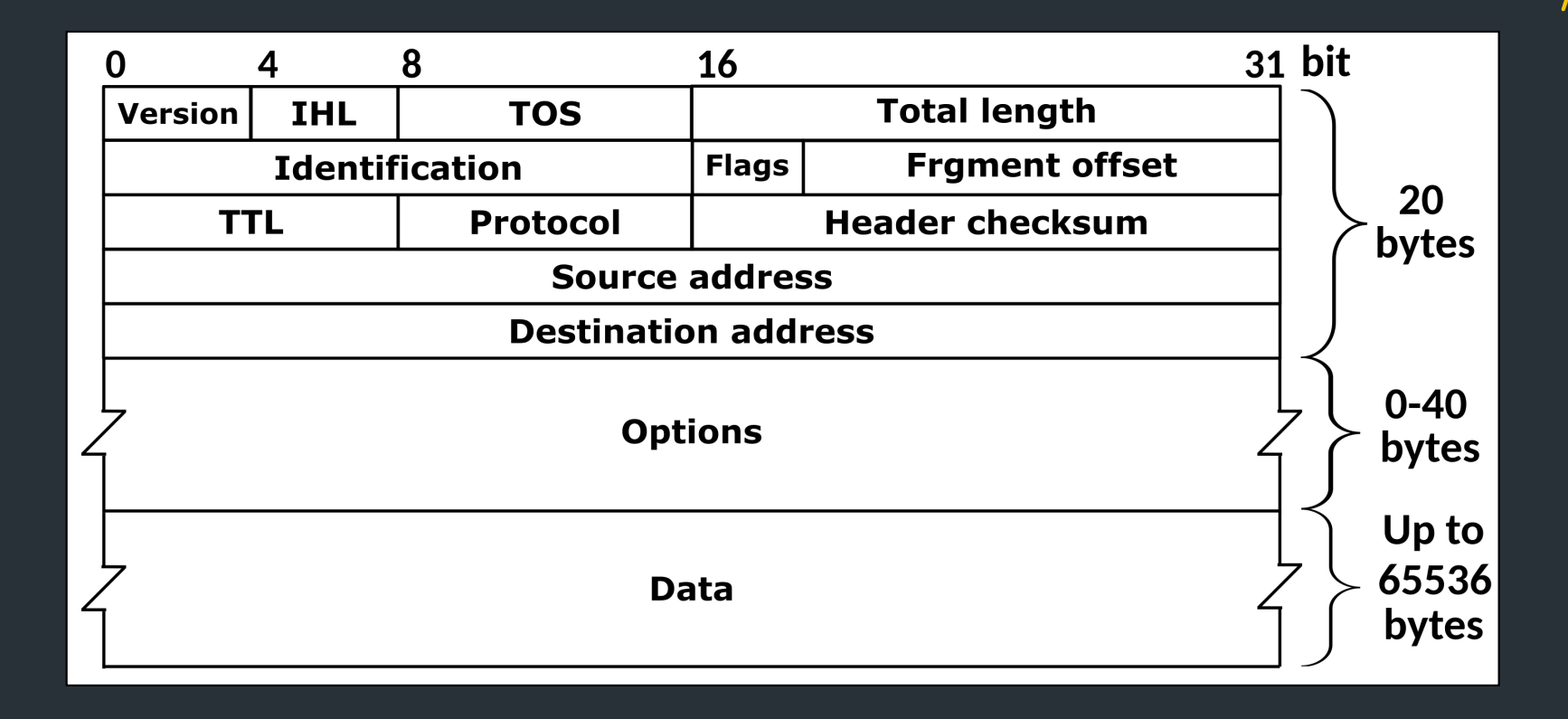

### The IPv4 Header

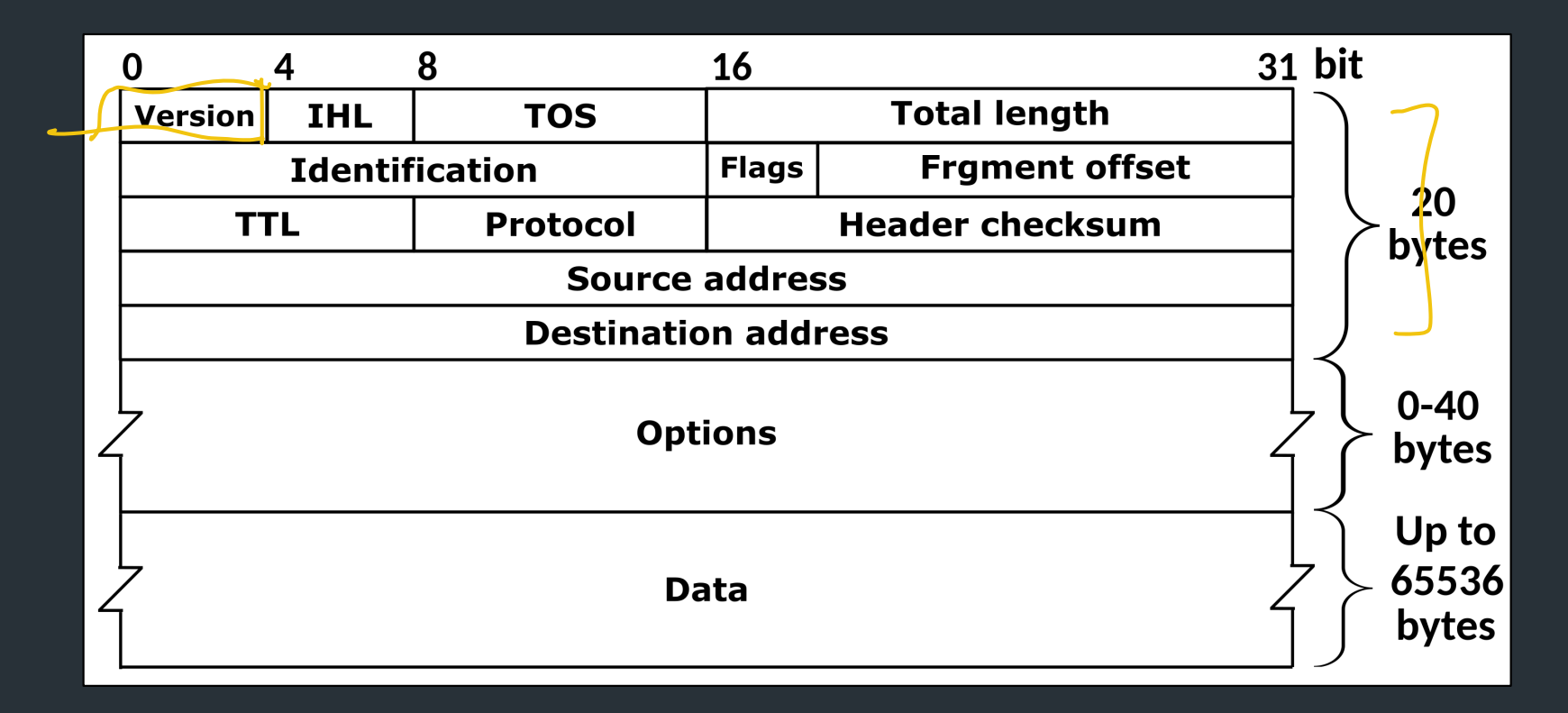

#### Defined by RFC 791

RFC (Request for Comment): defines network standard

## Most Important fields

- Version: 4 for IPv4 packets, 6 for IPv6
- <u>Source address</u>: where the packet came from 1,2.2.1
- Destination address: where the packet is going  $5.6, 7.8$

(continued…)

 $\frac{1}{2}$ 

WHAT ROUTER

 $MUST$  LOOK  $N$ .

## More important fields ø

- TTL (time-to-live): decremented each hop
	- Can prevent forwarding loops (and do other stuff…)
- Checksum: computed over header (very weak!)
- <u>Protocol identifier</u>: describes what's in the packet
	- 6: TCP, 17: UDP, 1: ICMP, …
	- Defines the type of the payload

 $\begin{array}{c} \hline \end{array}$ 

 $32$   $30$   $29$ 

I within

 $b1$ 

## Less important fields

NO ONE THIS.

- Header length: in 32-bit units
	- >5 implies use of IP options
	- Almost all routers ignore IP options  $\sqrt{\frac{1}{2}}$
- Fragmentation
	- Network can fragment a packet if next link requires a small frame
	- Most routers don't fragment (or reassemble fragments)
- We won't talk about…
	- Type of Service (TOS): basic traffic classification
	- Identifier: might have special meaning on some networks

### Forwarding steps

What does a device do when it receives a packet? Device: host, router, …

### A "networking stack"

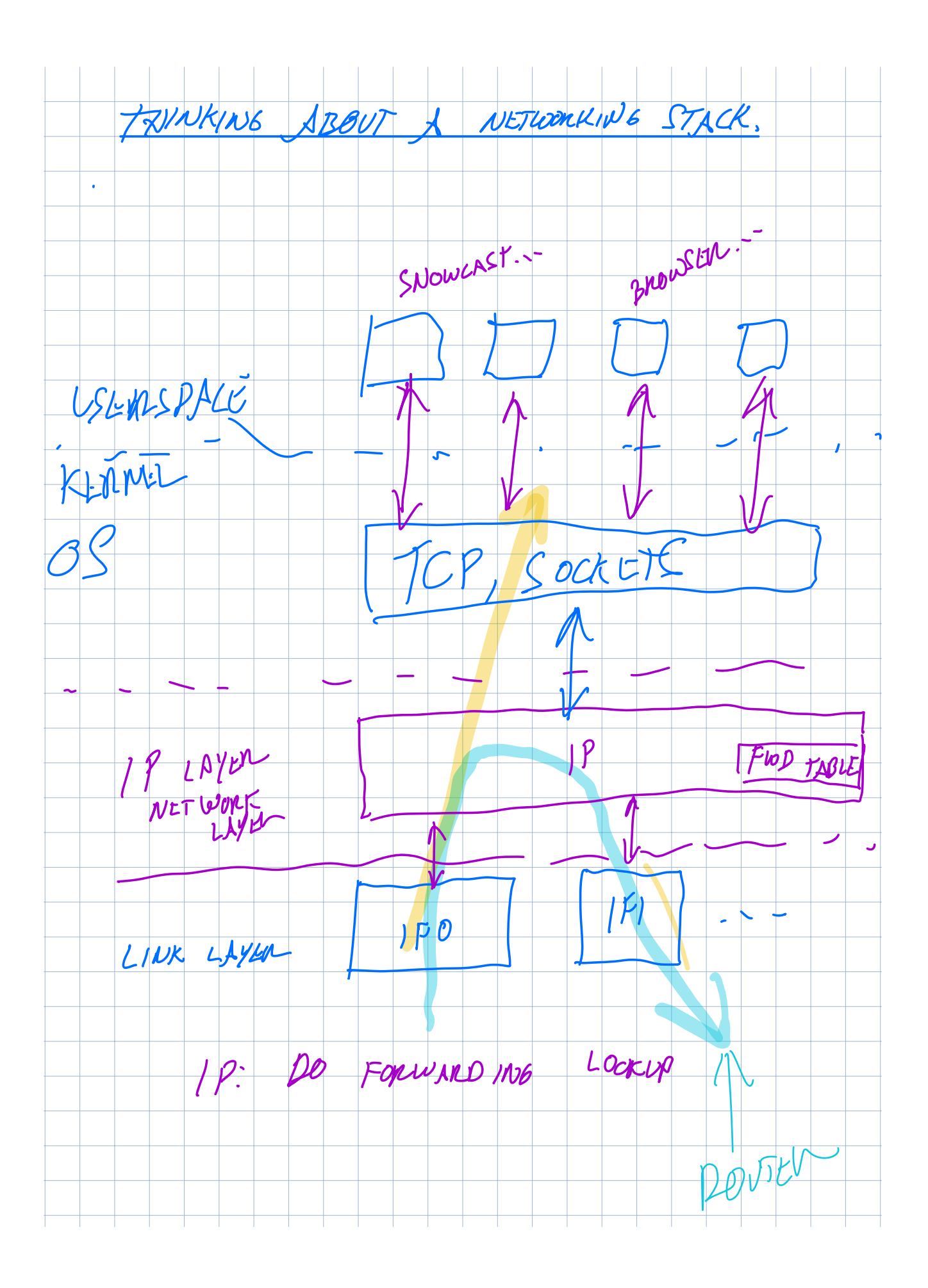

### A "networking stack"

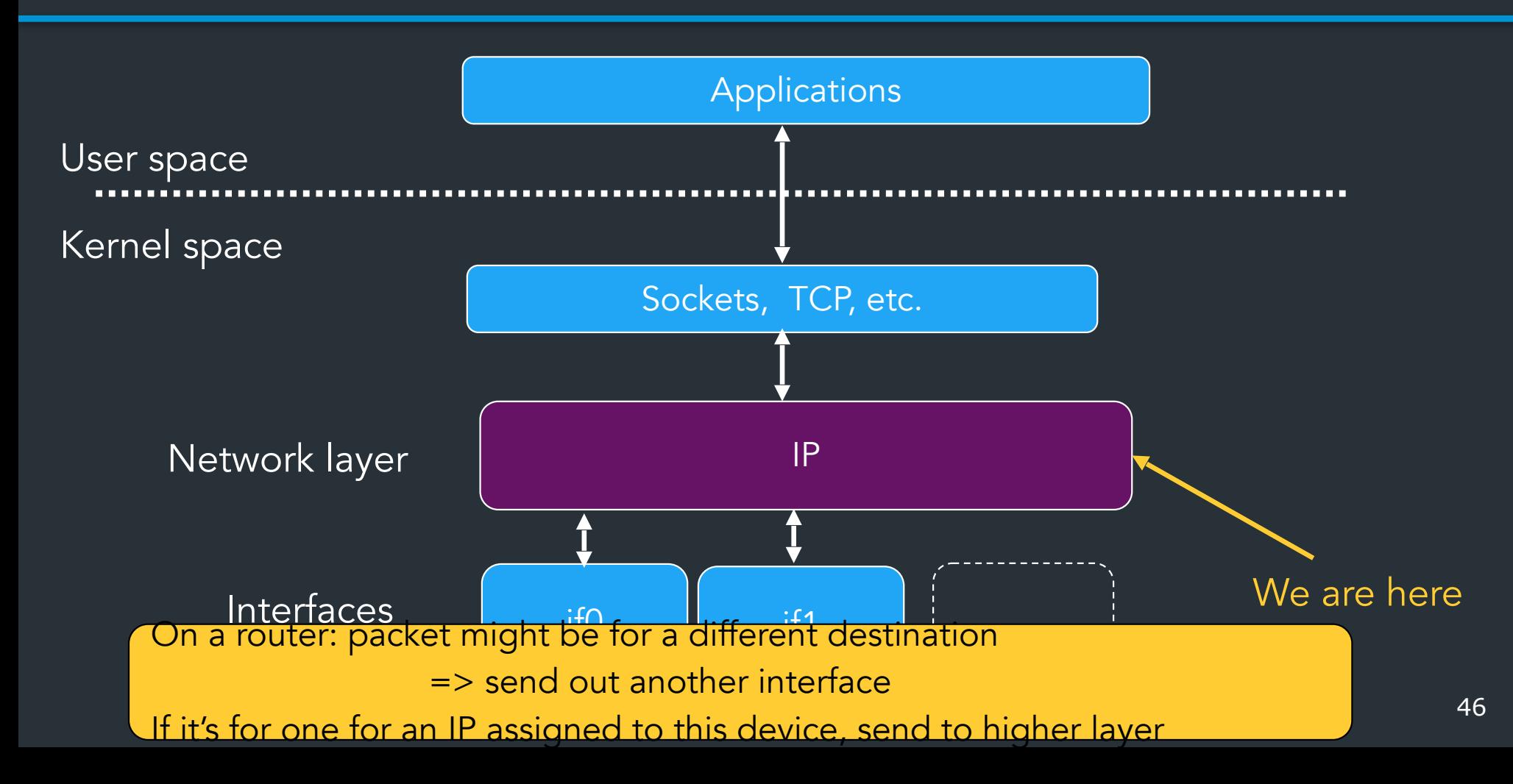

## Forwarding mechanics

When an IP packet arrives at a host/router:

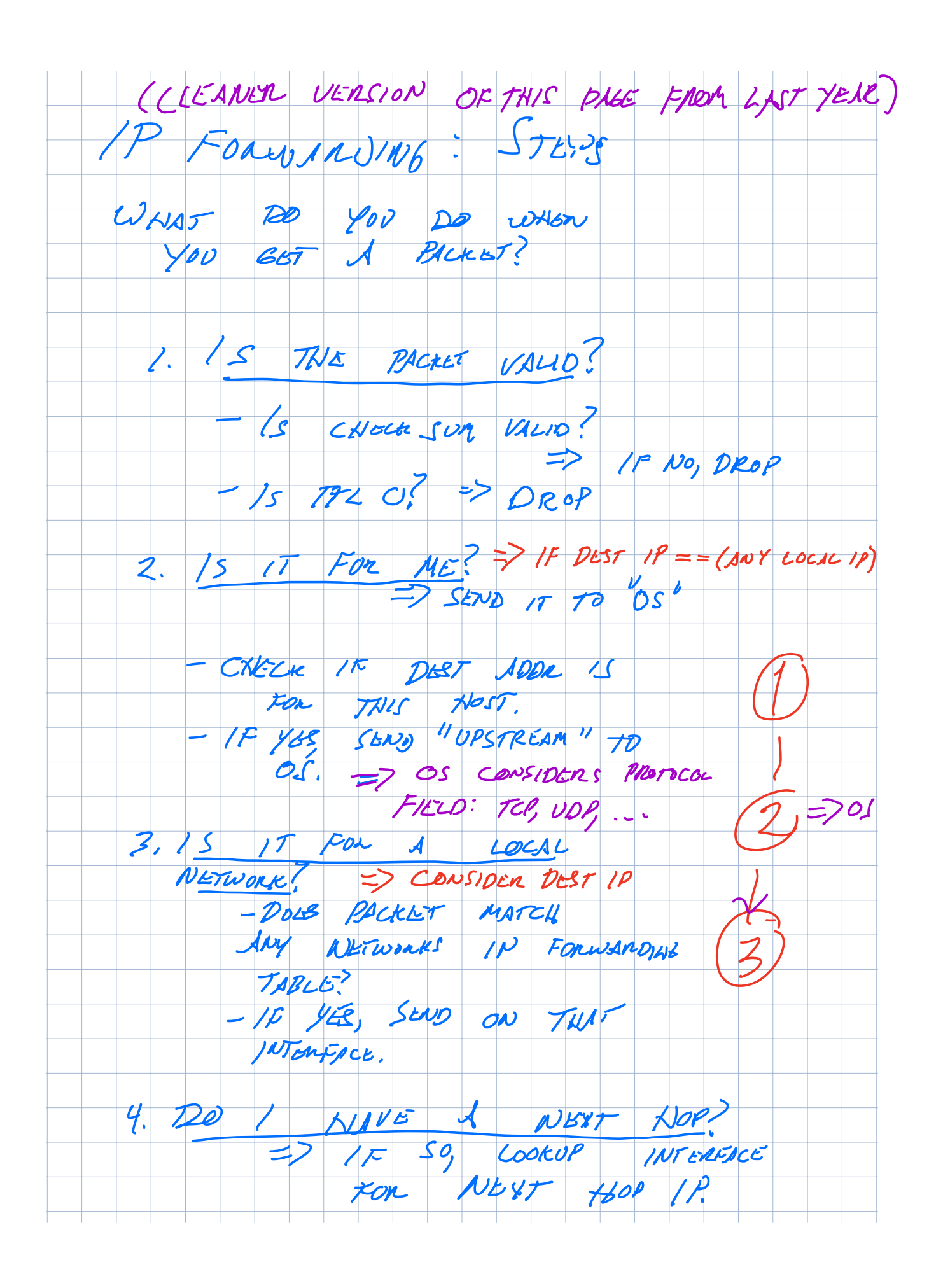

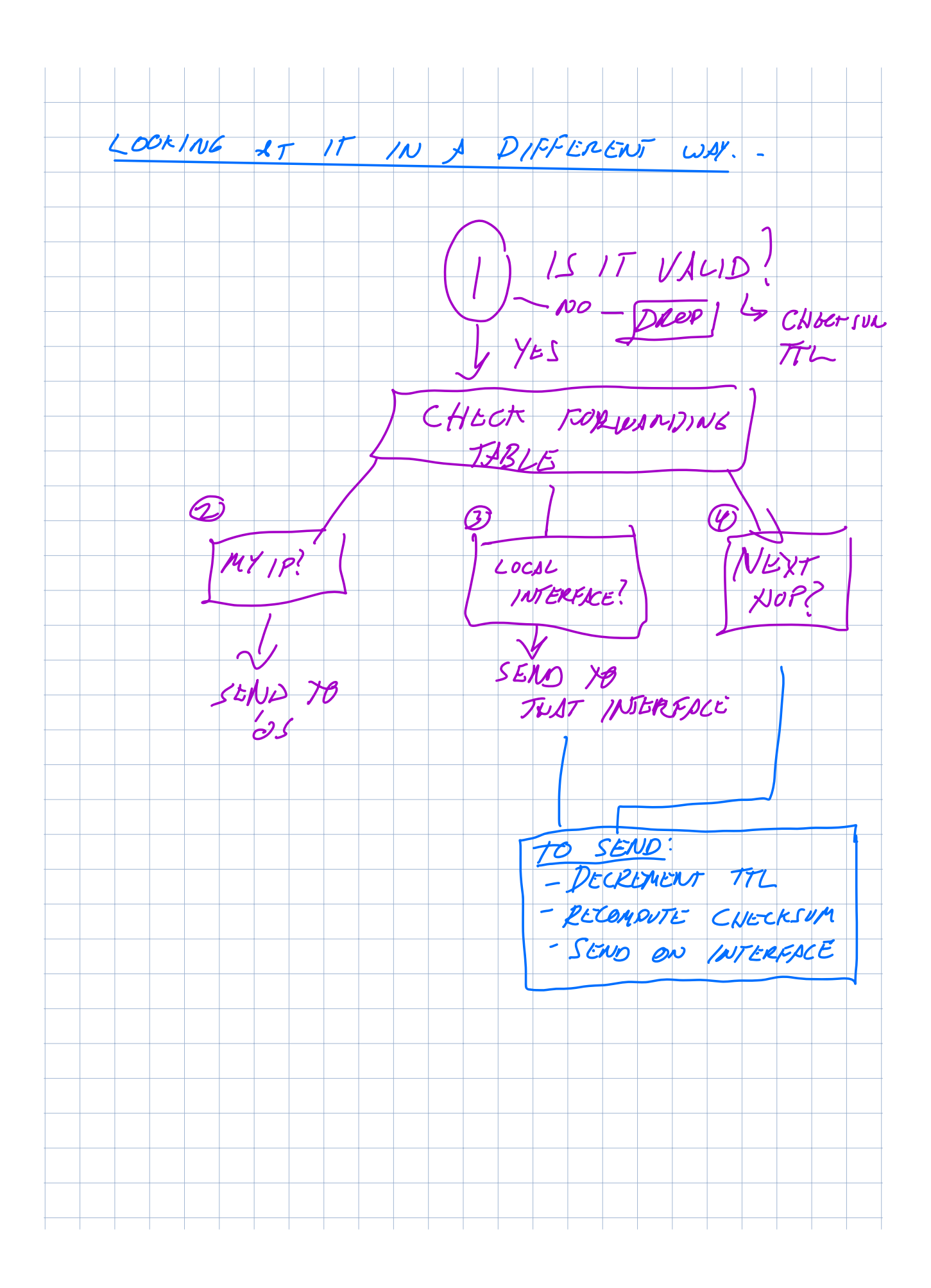

## Forwarding mechanics

When an IP packet arrives at a host/router:

• Is it valid? Verify checksum over header

# How to avoid loops? A-1-11-0

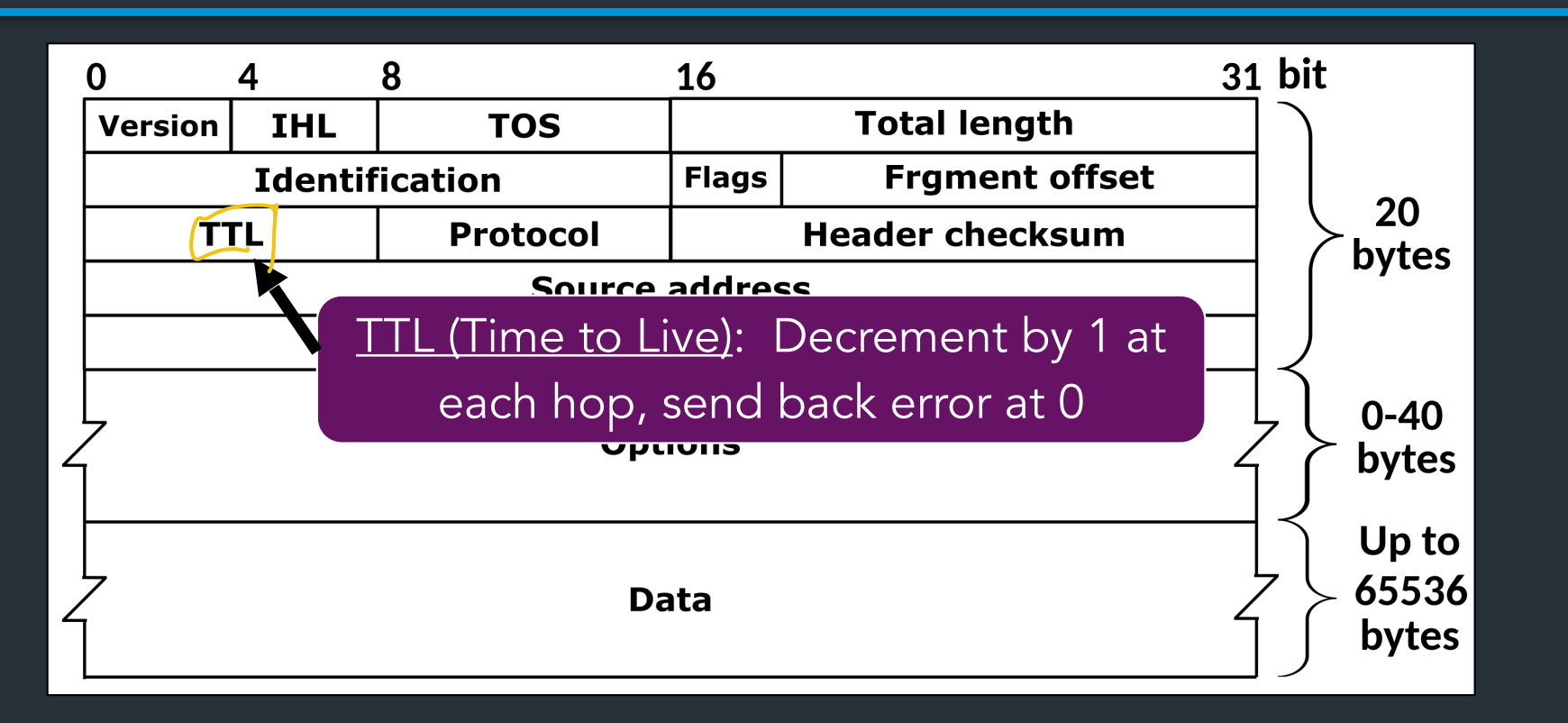

**traceroute**: tool to send packets with increasing TTLs => can learn about network paths!

 $\sqrt{ }$ 

# Traceroute

• When TTL reaches 0, router may send back an error - ICMP TTL exceeded

• If it does, we can identify a path used by a packet!

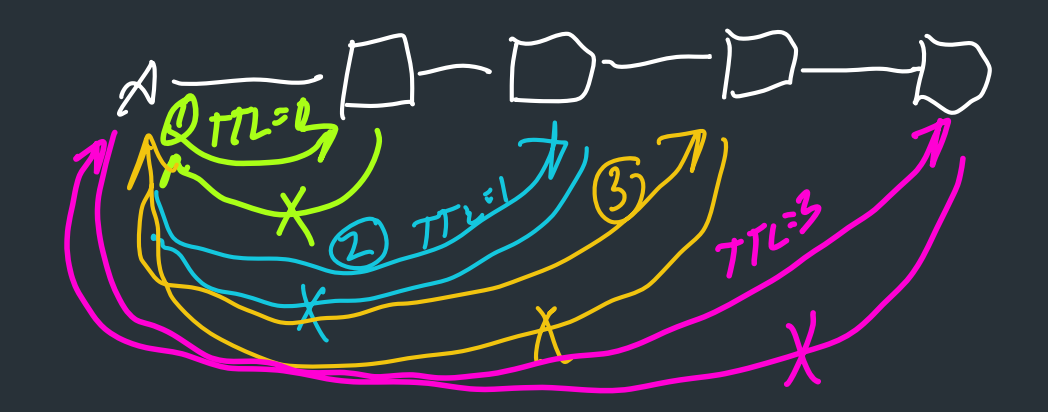

### Traceroute example

[deemer@Warsprite ~]\$ traceroute -q 1 google.com traceroute to google.com (142.251.40.174), 30 hops max, 60 byte packets

- 1 router1-nac.linode.com (207.99.1.13) 0.621 ms
- 2 if-0-1-0-0-0.gw1.cjj1.us.linode.com (173.255.239.26) 0.499 ms
- 3 72.14.222.136 (72.14.222.136) 0.949 ms
- 4 72.14.222.136 (72.14.222.136) 0.919 ms
- 5 108.170.248.65 (108.170.248.65) 1.842 ms
- 6 lga25s81-in-f14.1e100.net (142.251.40.174) 1.812 ms

### Traceroute example

```
[deemer@Warsprite ~]$ traceroute -q 1 amazon.co.uk
traceroute to amazon.co.uk (178.236.7.220), 30 hops max, 60 byte packets
1 router2-nac.linode.com (207.99.1.14) 0.577 ms
 2 if-11-1-0-1-0.gw2.cjj1.us.linode.com (173.255.239.16) 0.461 ms
 3 ix-et-2-0-2-0.tcore3.njy-newark.as6453.net (66.198.70.104) 1.025 ms
 4 be3294.ccr41.jfk02.atlas.cogentco.com (154.54.47.217) 2.938 ms
 5 be2317.ccr41.lon13.atlas.cogentco.com (154.54.30.186) 69.725 ms
 6 be2350.rcr21.b023101-0.lon13.atlas.cogentco.com (130.117.51.138)
69.947 ms
 7 a100-row.demarc.cogentco.com (149.11.173.122) 71.639 ms
 8 150.222.15.28 (150.222.15.28) 78.217 ms
9 150.222.15.21 (150.222.15.21) 84.383 ms
10 *11 150.222.15.4 (150.222.15.4) 74.529 ms
30 178.236.14.162 (178.236.14.162) 83.659 ms
```